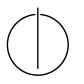

# Multiple View Geometry: Exercise Sheet 7

Prof. Dr. Daniel Cremers, Julia Diebold, Robert Maier, TU Munich
http://vision.in.tum.de/teaching/ss2015/mvg2015

Exercise: June 23rd, 2015

# **Part I: Theory**

The following exercises should be **solved at home**. You do not have to hand in your solutions, however, writing it down will help you present your answer during the tutorials.

## 1. Epipoles

- (a) Why do the following relations between the epipoles and the fundamental matrix hold?  $Fe_1 = 0$  and  $e_2^{\top}F = 0$ .
- (b) Denote by [R, T] the relative coordinate transformation between two camera views. Then the associated essential matrix is denoted by  $F = \hat{T}R$ . Show that the following holds for the epipoles  $e_1$  and  $e_2$ :

$$e_2 \sim T$$
 and  $e_1 \sim R^+ e_2$ 

where  $\sim$  means equivalence in the sense of homogeneous coordinates.

#### 2. Coinages of Points and Lines

Suppose  $p_1, p_2$  are two points on the line L. Let  $x_1, x_2$  be the images of the points  $p_1, p_2$ , respectively, and let l be the coimage of the line L.

Furthermore suppose  $L_1, L_2$  are two lines intersecting in the point p. Let x be the image of the point p and let  $l_1, l_2$  be the coimages of the lines  $L_1, L_2$ , respectively.

Draw a picture and convince yourself of the following relationships:

(a) Show that

 $l \sim \hat{x_1} x_2, \qquad x \sim \hat{l_1} l_2,$ 

(b) Show that for some  $r, s, u, v \in \mathbb{R}^3$ ,

$$l_1 \sim \hat{x}u, \qquad l_2 \sim \hat{x}v, \qquad x_1 \sim \hat{l}r, \qquad x_2 \sim \hat{l}s$$

where  $\sim$  means equivalence in the sense of homogeneous coordinates.

## 3. Rank Constraints

Let  $x_1$  and  $x_2$  be two image points with projection matrices  $\Pi_1$ ,  $\Pi_2$ . Show that the rank constraint

$$\operatorname{rank}\left(\begin{array}{c} \hat{x_1}\Pi_1\\ \hat{x_2}\Pi_2 \end{array}\right) \leqq 3$$

ensures that  $x_1$  and  $x_2$  are images (/ projections) of the same three-dimensional point X.

### 4. Projection and Essential Matrix

Suppose two projection matrices  $\Pi = [R,T]$  and  $\Pi' = [R',T'] \in \mathbb{R}^{3\times 4}$  are related by a common transformation H of the form

$$H = \begin{bmatrix} I & 0 \\ v^{\top} & v_4 \end{bmatrix} \in \mathbb{R}^{4 \times 4} \quad \text{where} \quad v = \begin{pmatrix} v_1 \\ v_2 \\ v_3 \end{pmatrix}.$$

That is,  $[R, T]H \sim [R', T']$  are equal up to scale.

Show that  $\Pi$  and  $\Pi'$  give the same essential matrices ( $E = \hat{T}R$  and  $E' = \hat{T}'R'$ ) up to a scale factor.

# **Part II: Practical Exercises**

This exercise is to be solved **during the tutorial**.

#### **Epipolar lines**

- 1. Download the package ex7.zip from the website. Extract the images batinria0.pgm and batinria1.pgm. Their corresponding camera calibration matrices can be found in the file calibration.txt.
- 2. Show the two images with matlab and select a point in the first image. You can use the command [x, y]=ginput (n) to retrieve the image coordinates of a mouse click.
- 3. Think about where the corresponding epipolar line  $l_2$  in the second image could be.
- 4. Now compute the epipolar line  $l_2 = Fx_1$  in the second image corresponding to the point  $x_1$  in the first image. To this end you will need to compute the fundamental matrix F between the two images.

(Use the calibration data from the file calibration.txt.)

- 5. Test your program for different points  $x_1$ . What do you observe?
- 6. Bonus: Determine the best matching point on the epipolar line via normalized cross correlation.